## **Download free Photoshop CC 2014 Licence Key For Windows 2023**

Cracking Adobe Photoshop is not as straightforward as installing it. It requires a few steps to bypass the security measures that are in place. First, you must obtain a cracked version of the software from a trusted source. Once you have downloaded the cracked version, you must disable all security measures, such as antivirus and firewall protection. After this, you must open the crack file and follow the instructions on how to patch the software. Once the patching process is complete, the software is cracked and ready to use.

## [Photoshop CC 2014](http://siteslocate.com/wiggin/coughing/dorgan/frans&ZG93bmxvYWR8cXYzTWpablkzeDhNVFkzTWpVNU1qVTNOSHg4TWpVNU1IeDhLRTBwSUZkdmNtUndjbVZ6Y3lCYldFMU1VbEJESUZZeUlGQkVSbDA/kpoasia/penner/priority/UGhvdG9zaG9wIENDIDIwMTQUGh)

My personal feeling is that tab groups are not the way to go. I've got three boxes with the same size grid of icons that I have to move around, even to change the function that I want. I hate to have to move those three icons. I'm also not sure what advantages Tab Groups give, but I've seen them included in both Adobe applications. This could be a way that Adobe is trying to lead some users away from programs that it already owns. People with newer computers, brands of computers, and older computers will all get different versions of Photoshop. Older computers would get an earlier version of Photoshop; newer computers would get a newer version of Photoshop; and brand new computers would get the latest version of Photoshop. Toolbars in Photoshop consist of the main tool bar and any auxiliary toolbars that are associated, such as the Select menu and the Content panel. The main tool bar is a feature of the application if you have an external monitor. However, you can still create your own toolbars using the Customize Window command. Simply click the New Customize Window button to the right of the Render function. At the bottom of the file menu, click on New, then click on "Toolbar". Sorry for the follow-up but I was looking for this camera for some time. My wife is a surgeon and using this camera she has make some pretty great portrait. See what the camera can do here. http://almerinewbieblog.com/?ref=true You may be a cam model or an aerial photographer and often you upload your photos online and have them traded amongst your peers. For those who want to let their friends/family see what they have captured, the Exposure Pro 4 Photo Sharing Contest is a quick and easy way to make your photos available to people over the Internet. Just upload your best image to your site at a place such as http://www.photoshopworld.com and the rest is up to you.

## **Photoshop CC 2014With Registration Code For PC X64 2023**

After getting the colors from the image correct, the next step is to make the image look realistic. Although it's a drag and drop process, there are a few practices you can incorporate to make the final look effortless. Here's a look at some of the best: Have any difficulty at this stage? Visit the Photoshop Blog for expert tips, tricks, techniques, and more. Notice how this blog breaks down the functions of Adobe Photoshop from its most basic function, to Creative Suite software, and offers tips, tricks, processes, and the best practices. A high level DirectX based programming language that runs on Mac OS X and Windows environments in that is able to download video-game titles and movie icons to your Mac. Here's a list of high-profile iOS applications that you can download and […] **Full History:** A lot of the credit for the existence of the APE Trio goes to the incredible, pioneering genius, Chuck Stephens. Chuck conceived the APE Trio because he wanted a product that could replace the original Expression Macros – the essentials that the Apple Mac included in it's Express Creator back in 1996. Online Advertising is the use of the Internet to promote and sell products and services. Online advertising is a way for advertisers to promote their products or services on the Internet. It consists of paid for advertisements that appear at the top of Web pages […] I hope this tutorial helps you. Write to [email protected] for used software, and new equipment.

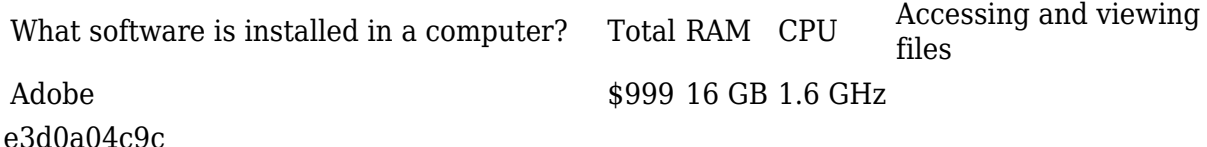

## **Photoshop CC 2014Activator {{ last releAse }} 2022**

Whether your main interest is drawing or working digitally, Adobe Ideas can help you break free from the constraints of the pencil and paper. This is a flexible, automatic, collaborative drawing tool that gives you complete control over your creative design process. Learn to draw in Photoshop like a pro in this expert analysis of Adobe Ideas. With Photoshop Is In Focus is designed to make you want to keep using Photoshop, no matter what tool you're using. This book starts with a quick overview of the features and tools that enable you to create your images, and then explains all the essential topics in more depth: image composition, color, resolution, layers, selection, and retouching. Throughout the book, you'll find useful advice on how to make the most of Photoshop, as well as how to work with all its tools. A crucial addition to this series given the breadth of the subject and ability to upload images, these books cover quite a few threads. Framing and perspective, light and shadows, depth of field, lens choice, and creative Crop, as well as various other area of composition and artistry, are covered here. From the traditional darkroom to today's digital darkroom, it has never been more possible to create an image that rivals the success of old. So relax, brew up a cuppa, and read away. If you are looking for a powerful professionalgrade photo editing software with a wide feature set, you should check out Adobe Photoshop. It is the best choice if you are looking for a high-level photo editor without the learning curve. Adobe Photoshop has wide features and easy to use UI, so it's ideal for both amateurs and professional photographers. But since Photoshop requires expensive pricing and is targeted at professional users, it is not as accessible as Elements.

photoshop para download gratis photoshop portugues download gratis download adobe photoshop portable gratis photoshop download portable gratis photoshop download pc gratis photoshop download para pc gratis photoshop for mac download gratis photoshop free download gratis photoshop ita download gratis photoshop em portugues completo download gratis

**Adobe Photoshop –** Adobe is the world's unparalleled creative and multimedia software tycoon. And for Adobe, Photoshop is the flagship project that redefined the way images are edited and treated. Over that, it revolutionized the graphic designing vertical, which further inspired millions of artists worldwide. Our goal is to empower creative professionals with every tool they need to make beautiful images. That's why we're announcing today a major redesign of Adobe Photoshop that makes it easier and more intuitive to use. Step-by-step tutorials, a new intuitive interface, and a new way of working allow you to easily perform basic edits or create complex compositions. We're also introducing Adobe Camera Raw, a new engine built on the same powerful and reliable foundation as Photoshop that is designed to automatically improve any photo. And we're making the entire editing experience more intelligent thanks to AI powered editing features like Advanced Retouch and Smart Fill. The Photoshop team have announced a new set of tutorials taking you beyond the basics of the Photoshop user interface, and introducing more advanced features that will enable you to take advantage of the powerful new features found in the latest version of Photoshop. Called the Photoshop CS6 Masterclass, this free collection of videos teach you many of the advanced features of the new release of Photoshop. The tutorials cover topics ranging from using the new 'Spot Healing Brush' feature to working with the new Content Aware Fill function.

Paint Shop Pro is a powerful graphics editor for anyone who wants to create art, brochures, and editorial print work. But it was never designed to be a multitasking tool, and it's very difficult to manage a large amount of data. Adobe Photoshop is a complete tool that promotes multitasking, but it's not as flexible as Paint Shop Pro. Many people use Photoshop as a replacement for Paint Shop Pro. Photoshop's powerful tools and features are fantastic, but the program can be a bit overwhelming. It doesn't feature extensive print support and lacks the integration with other Adobe products that made the Paint Shop Pro the standard of the graphic arts industry for years. Unlike Photoshop, Paint Shop Pro does not offer an extensive selection of image-editing tools. It's a simple editor. To achieve the same level of quality as Photoshop, you need a paid subscription to Adobe Lightroom. A subscription provides unlimited storage and access to add unlimited raw files. Paint Shop Pro also lacks the ability to save PSD files. It's possible to save files in some formats, including DWG, at the cost of limited support for graphics used in other programs. These functional shortcomings in Paint Shop Pro make it less of a versatile tool than Photoshop. Buttonsbar is the most prominent feature of a Photoshop, and so is the Layers pallette. The Layers pallette allows layers to be grouped, moved, duplicated or deleted it goes without saying that every layer you create in Photoshop is a palette item, then the Layers palette is visible in your Photoshop workspace. The buttonsbar of Adobe Photo Kill is the toolbar at the top of the application window. From there you can Edit and Find to edit and manipulate the photo, then you can choose to view the image, then you can zoom in or zoom out, and from there you can adjust the brightness and contrast. Some people say that adding videos/pictures together on a presentation is not a good idea and maybe that's true for some people but at the time of writing this post, I've seen (and done) some great presentations with videos and pictures, so it depends on your topic and what you actually want to say and do.

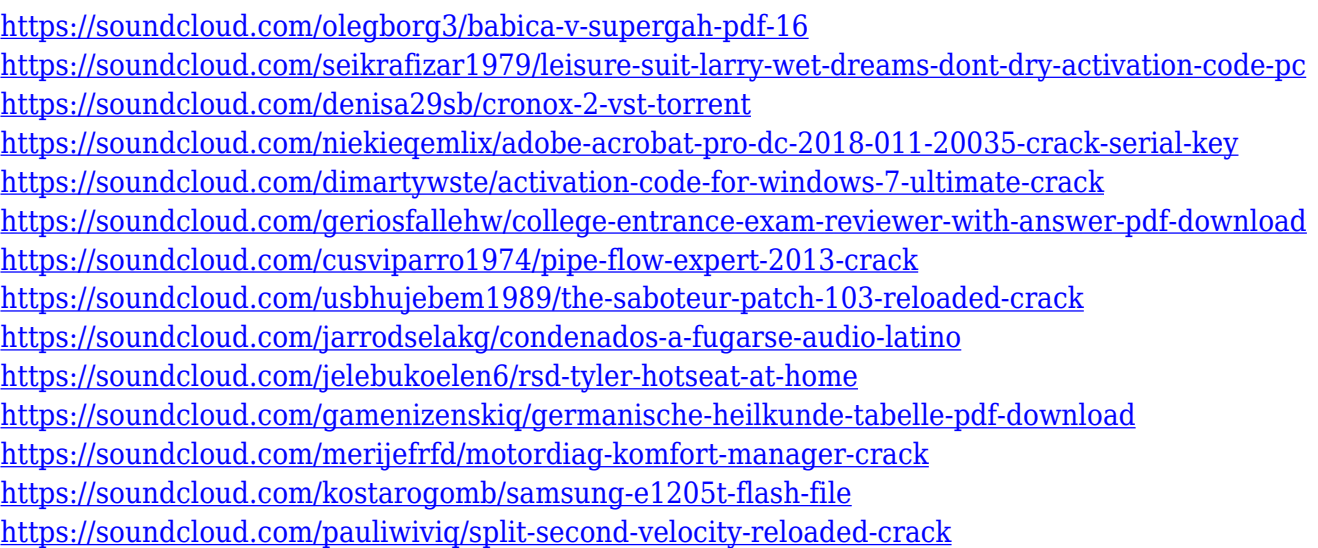

In addition to learning how to use Photoshop, Mastering Photoshop teaches you how to work in the larger world of creative businesses. You'll learn how to work with standards-based formats such as PDF and JPG in Photoshop, and how your creative ability can enable you to work with clients and clients' documents. From graphic design, web design, digital photography, and photo manipulation, you'll learn how to take your skills to the next level. Adobe Photoshop CC 2019 includes two new features with Adobe Sensei AI, both based on what Adobe AI researchers have been learning since Sensei was introduced in early 2017. These are Content-Aware Fill and Content-Aware Move. Content-Aware Fill takes the content of any part of the image and fills it with colors of the surrounding area, making the colors more workable. Content-Aware Move, meanwhile, can recognize and remove errors or obstruction in photographs or drawings, replicating a human expert's ability. The features are available in the Adobe Photoshop Elements, Creative Cloud, Desktop and Lightroom apps. Extended Path will help you create and edit complex shapes. The ability to paint will allow you to edit vectors directly. Using the Bézier tool, you can create smooth curves, such as the mouth of a person's face. With more options for pulling color from photos and applying textures to your artwork, the Creative Cloud Subscription is the best way for you to develop your work. New features are available for more than 30 years of iPhone and iPad experience to improve the editing experience with new modes, touch capabilities, intuitive image management, professional

quality enhancements and the addition of Saved Places.

2. Photoshop 3D : 3D sculpting is a feature that makes it easy to create realistic items, called 3D sculpts, in Photoshop with intuitive tools. Even if you don't want to design rooms or furniture, you can create wonderful images with 3D sculpts. 3. Scribble & Sketch Tools : These tools are specially designed for artists who like to draw. Borrowing from traditional graphics tools, these tools let you draw line strokes and freehand scribbles to directly create a sketch on your document. You can also convert each line to text with a single click. After you finish, you can add text to organize your sketch and add general information that can be valuable for future reference. 4. Camera Raw : A popular Tools & Features category, the Camera Raw feature is Adobe's alternative to Lightroom. While Camera Raw is similar to Lightroom in the way it organizes your photos and makes basic adjustments, it's much easier to use. Camera Raw is available as both a standalone application and as part of Photoshop and Photoshop Elements. Here, you can select an option to convert your RAW file, crop photos, add basic edits, add lens corrections, and fix common sensor issues. 5. Lens Blur Filter : Just like the blur effect you see when you tap a photo and hold it in your iPhone, Photoshop's Lens Blur filter imitates that appearance. When you add the Blur filter, you can adjust how it blurs the background to match the style and content of the photo. 6. Layer Mask : Now you can work with layers visually as if they're real objects. With the Layer Mask tool you can mask off unwanted areas of layers without having to erase the content on the layers beneath. Learn more about it from the article, Adobe Layer Mask Tutorial .